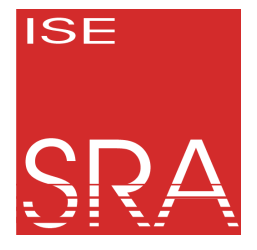

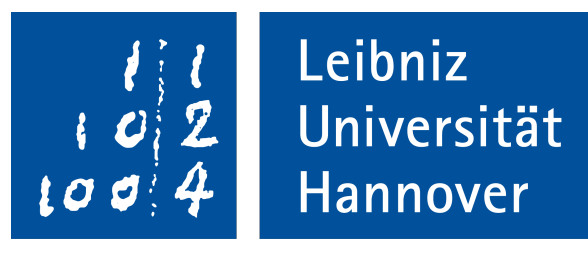

# *From Global to Local Quiescence:* **Wait-Free Code Patching of Multi-Threaded Processes**

*Florian Rommel*, Christian Dietrich, Daniel Friesel, Marcel Köppen, Michael Müller, Olaf Spinczyk, Daniel Lohmann

> Leibniz Universität Hannover Universität Osnabrück

> > 25.09.2020

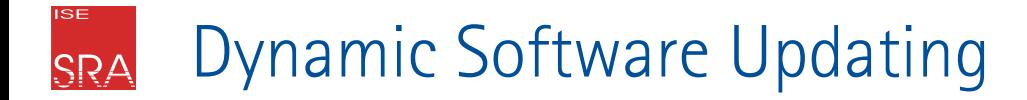

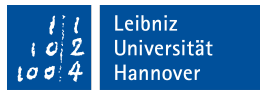

 $\rightarrow$  Einspielen von Updates während der Laufzeit eines Programms

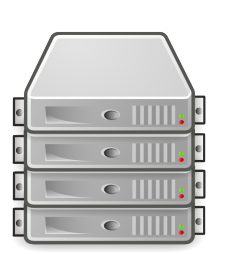

- Hochverfügbarkeit: Servicequalität darf nicht einbrechen
- Neustart ist teuer: Großer Laufzeitzustand, oder anderweitig teurer Startup

Beispiel: Linux-Kernel, von Distributoren angeboten

 $\rightarrow$  Kpatch, Ksplice, kGraft

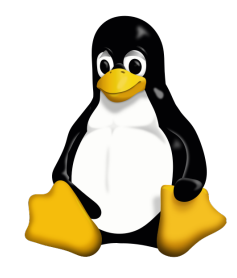

# **Keine tatsächlich verwendete Lösung für Userspace-Applikationen**

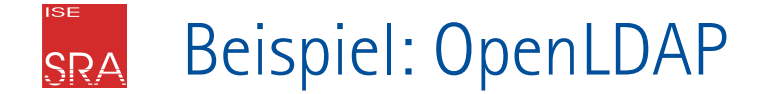

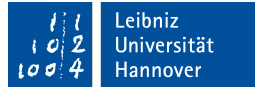

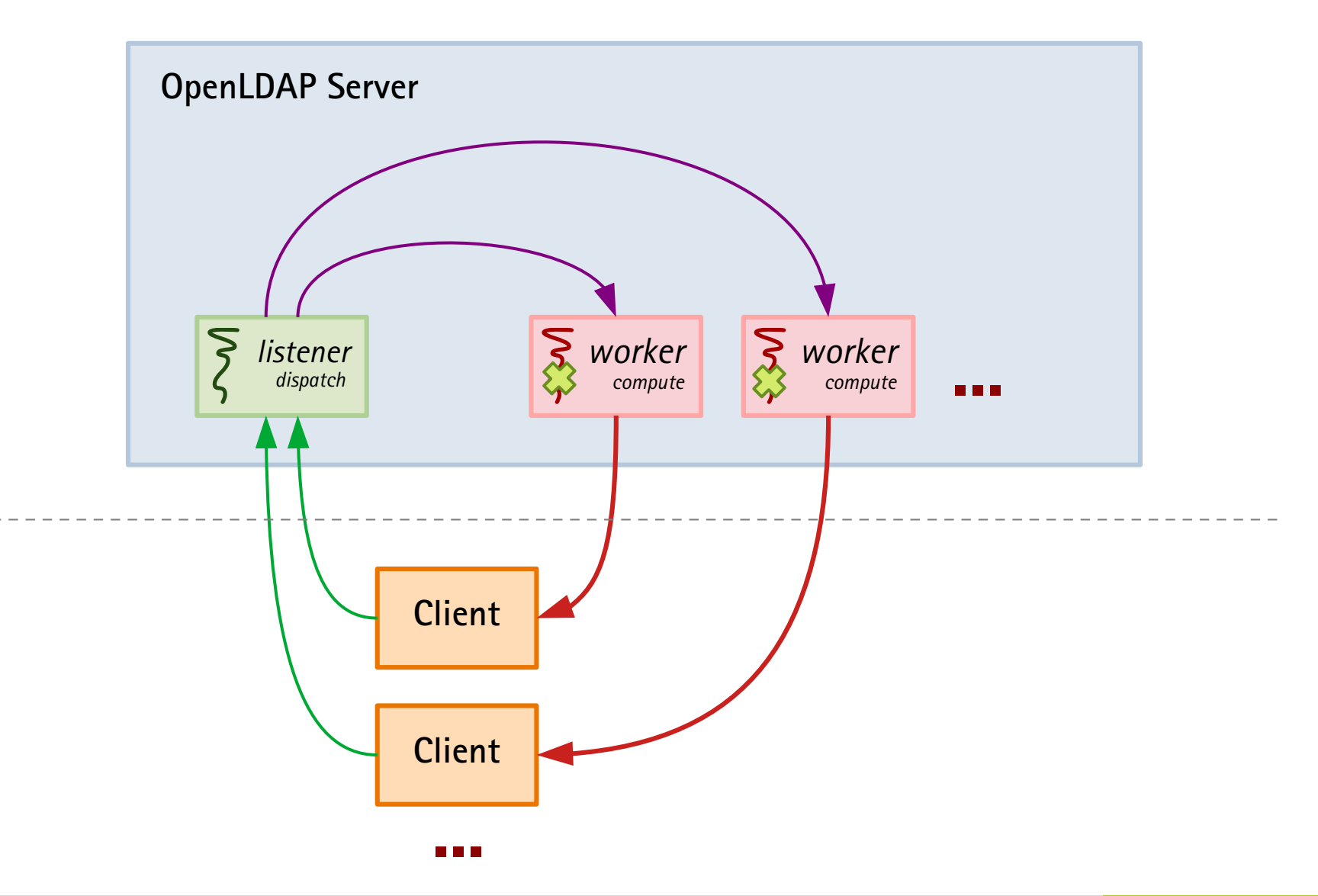

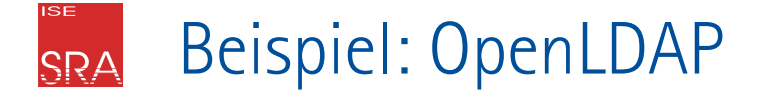

```
void worker_thread() {
while (1) {
  wait for work();
   do_work();
 }
}
```
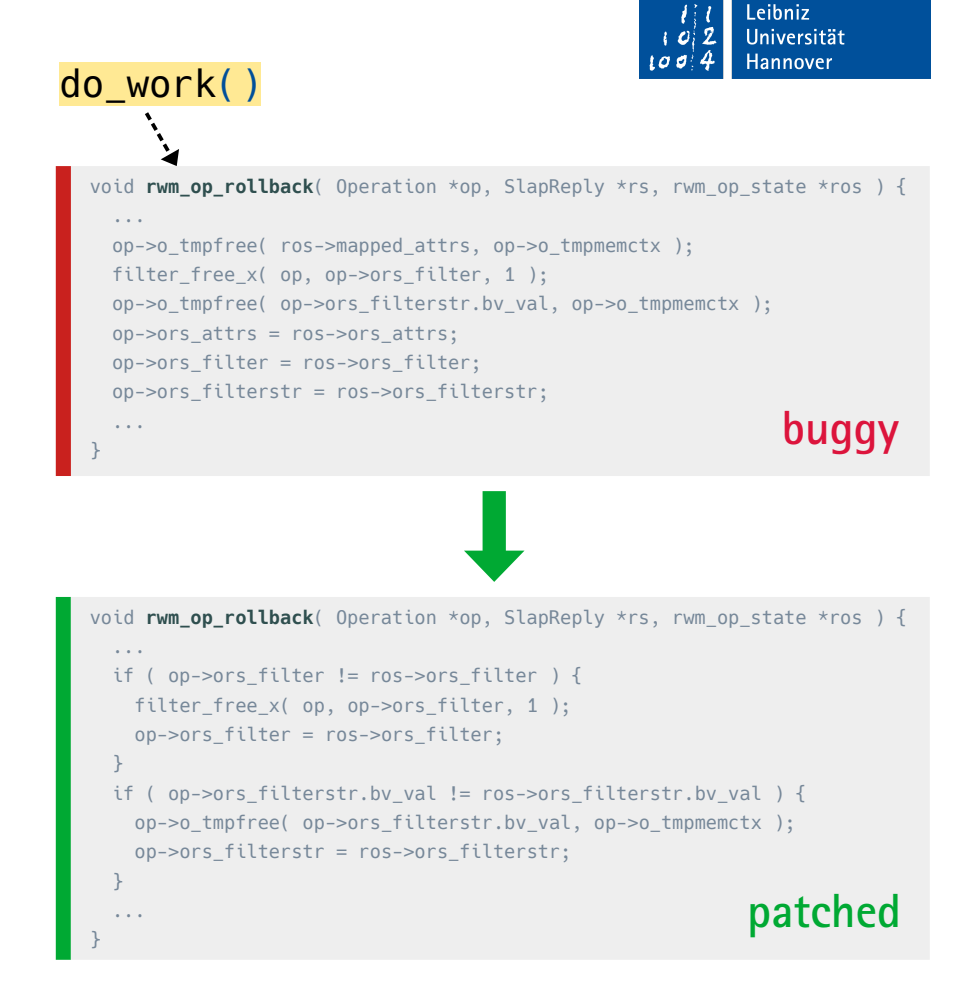

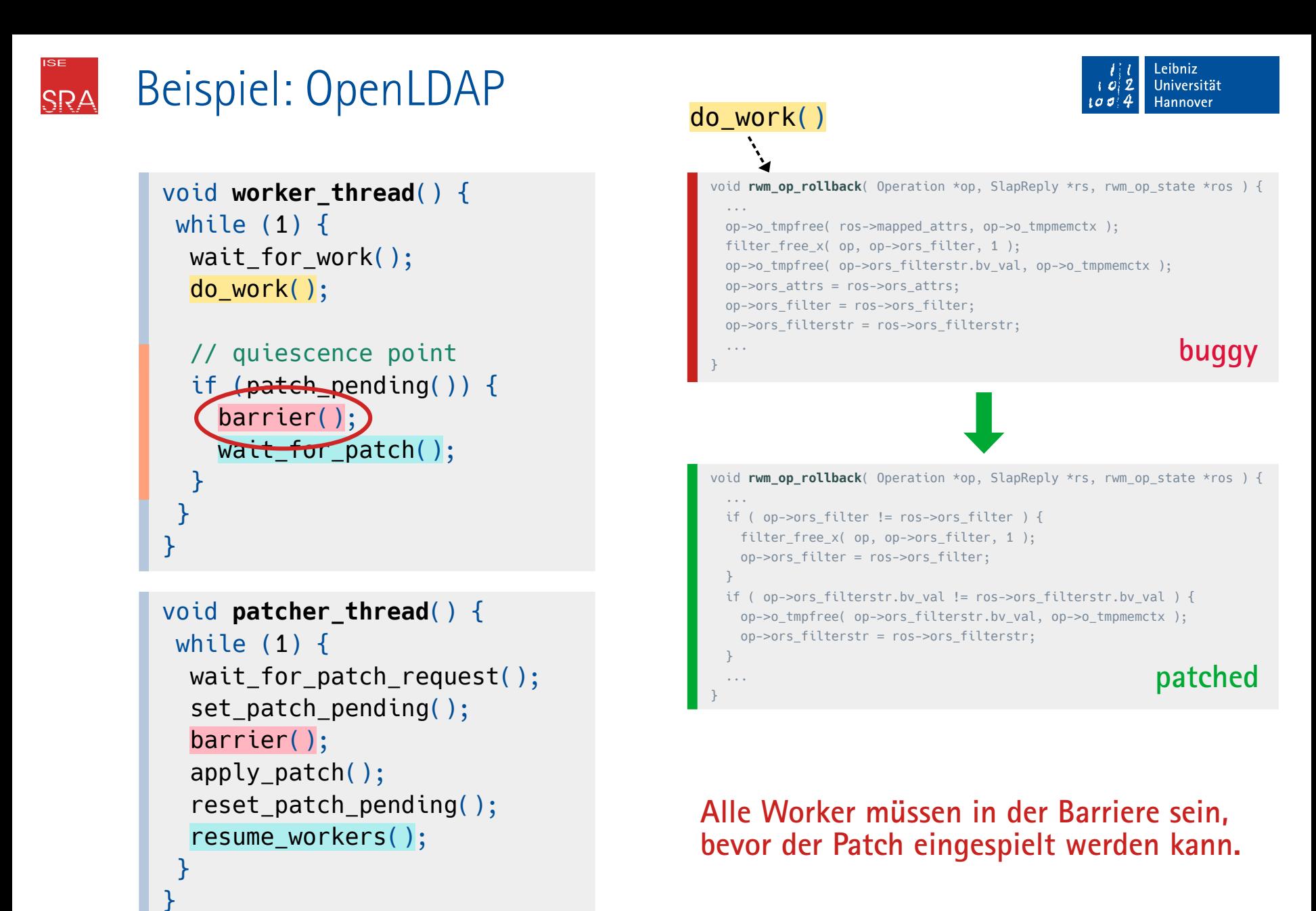

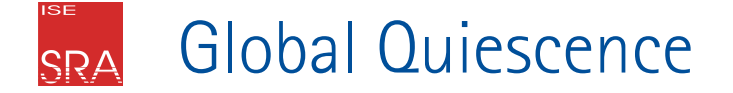

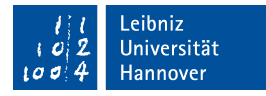

### Der zu patchende Code ist in keinem Thread aktiv

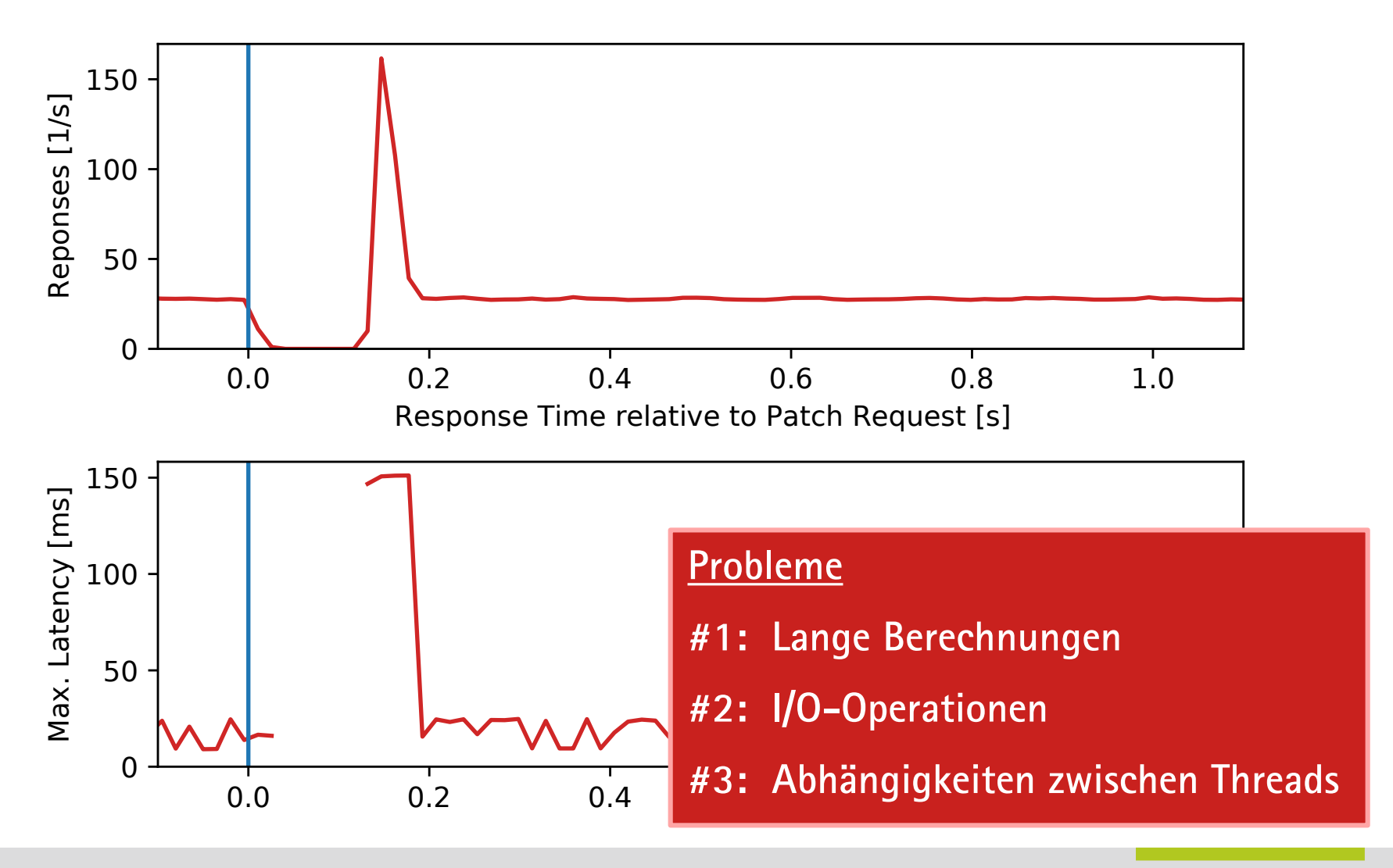

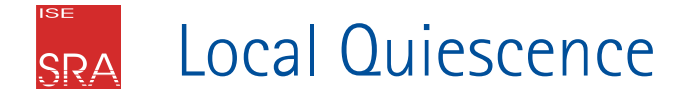

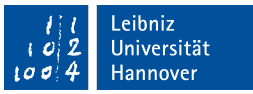

Idee: Threads werden unabhängig voneinander gepatcht.

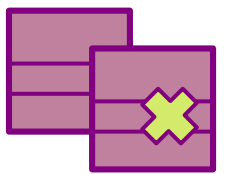

```
Wait-Free Code Patching
via Address-Space Generations
```
# **OS-Erweiterung für Live-Patching für multithreaded Anwendungen**

- Mehrere Sichten auf einen Adressraum (Adressraum-Generationen)
- (Thread-) Local Quiescence
- Thread-weise Migration zwischen den Adressraum-Generationen
- **→ Implementierung für den Linux-Kernel**

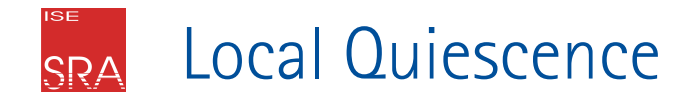

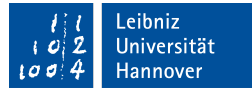

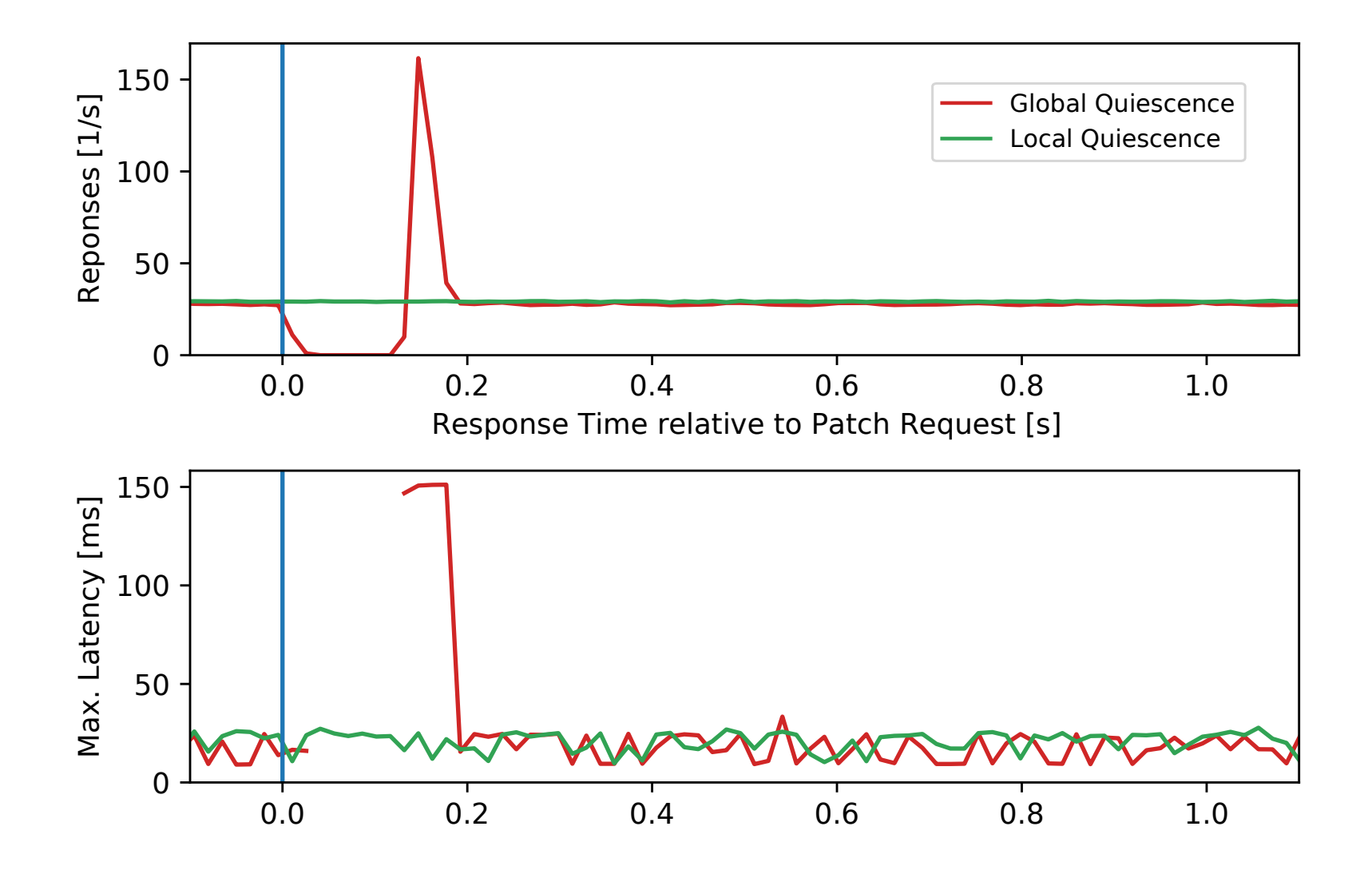

#### **ISE** Adressraum-Generationen SRA

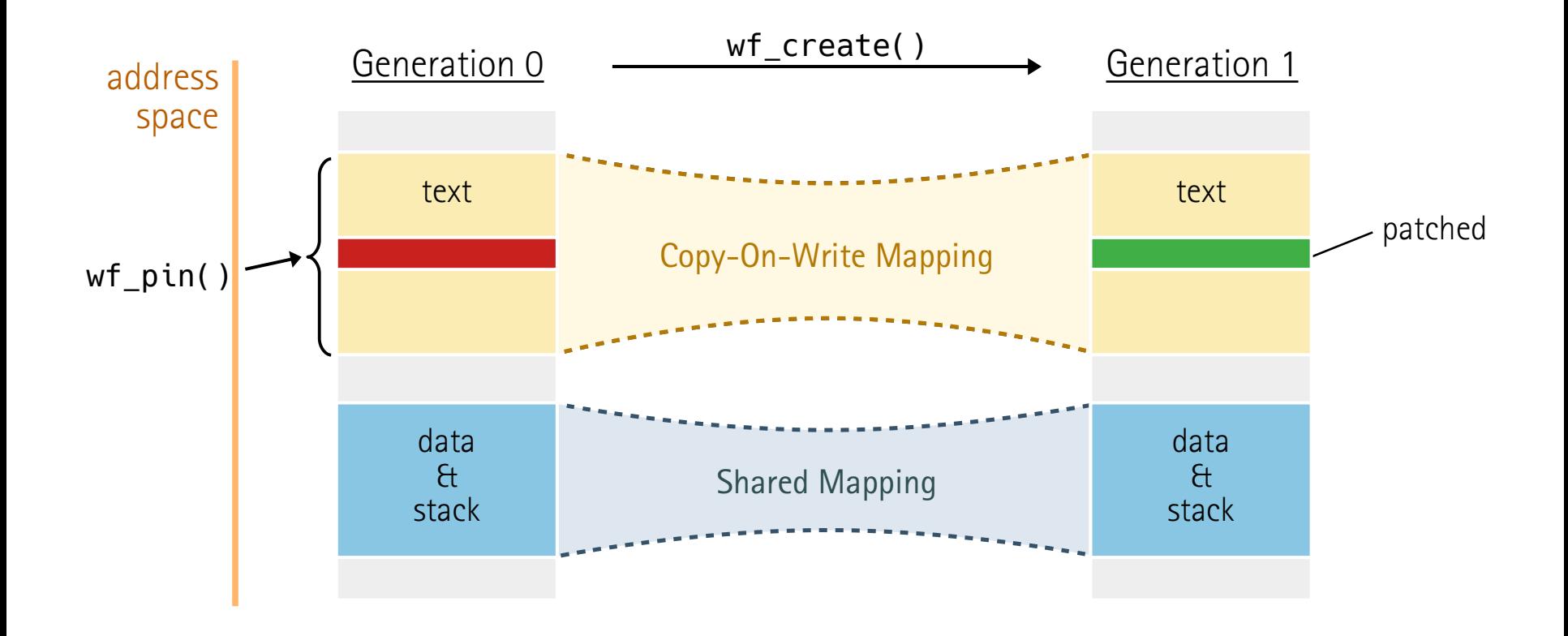

#### **ISE** Adressraum-Generationen SRA

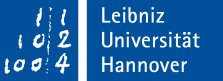

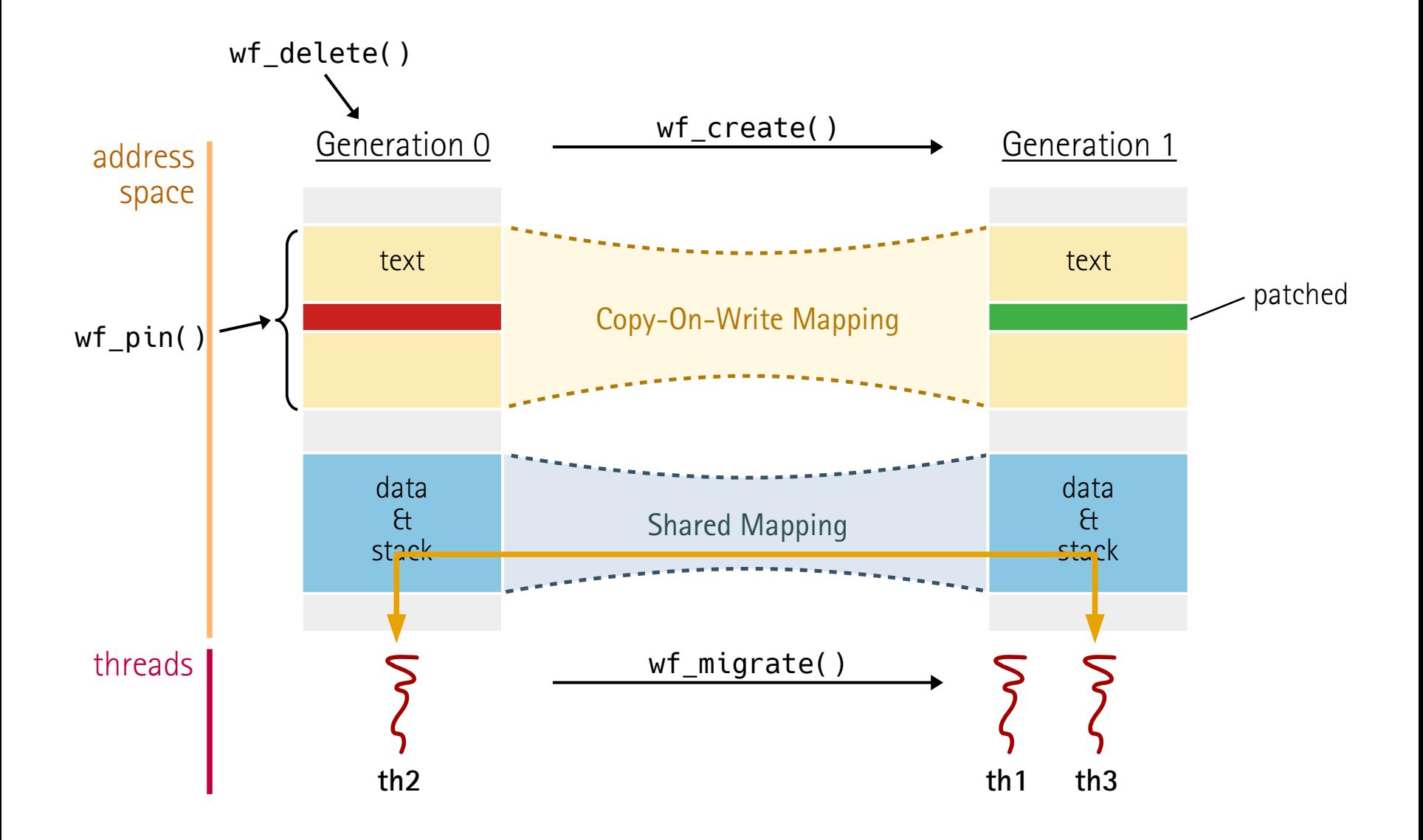

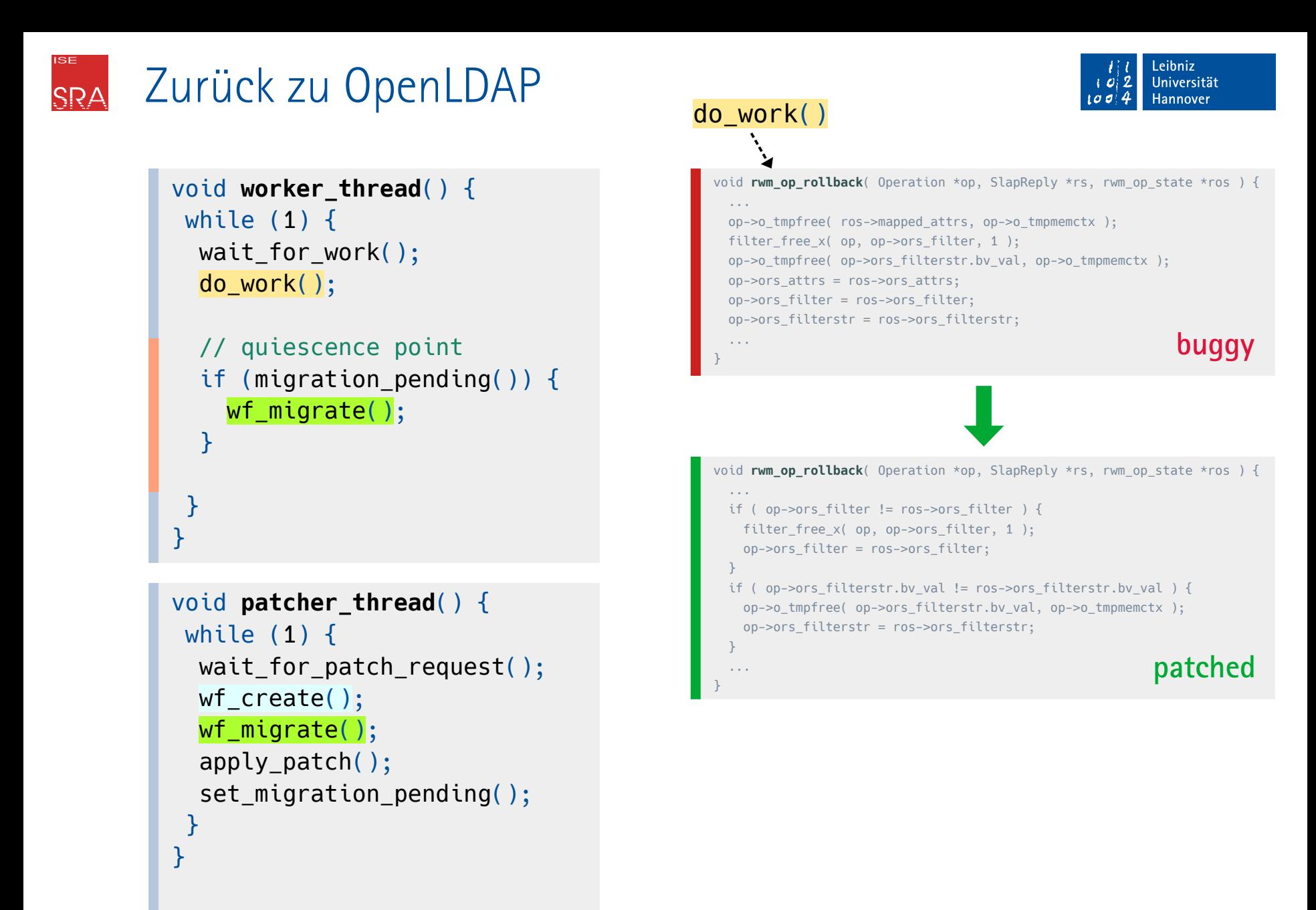

#### Implementierung im Linux-Kernel SRA

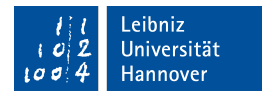

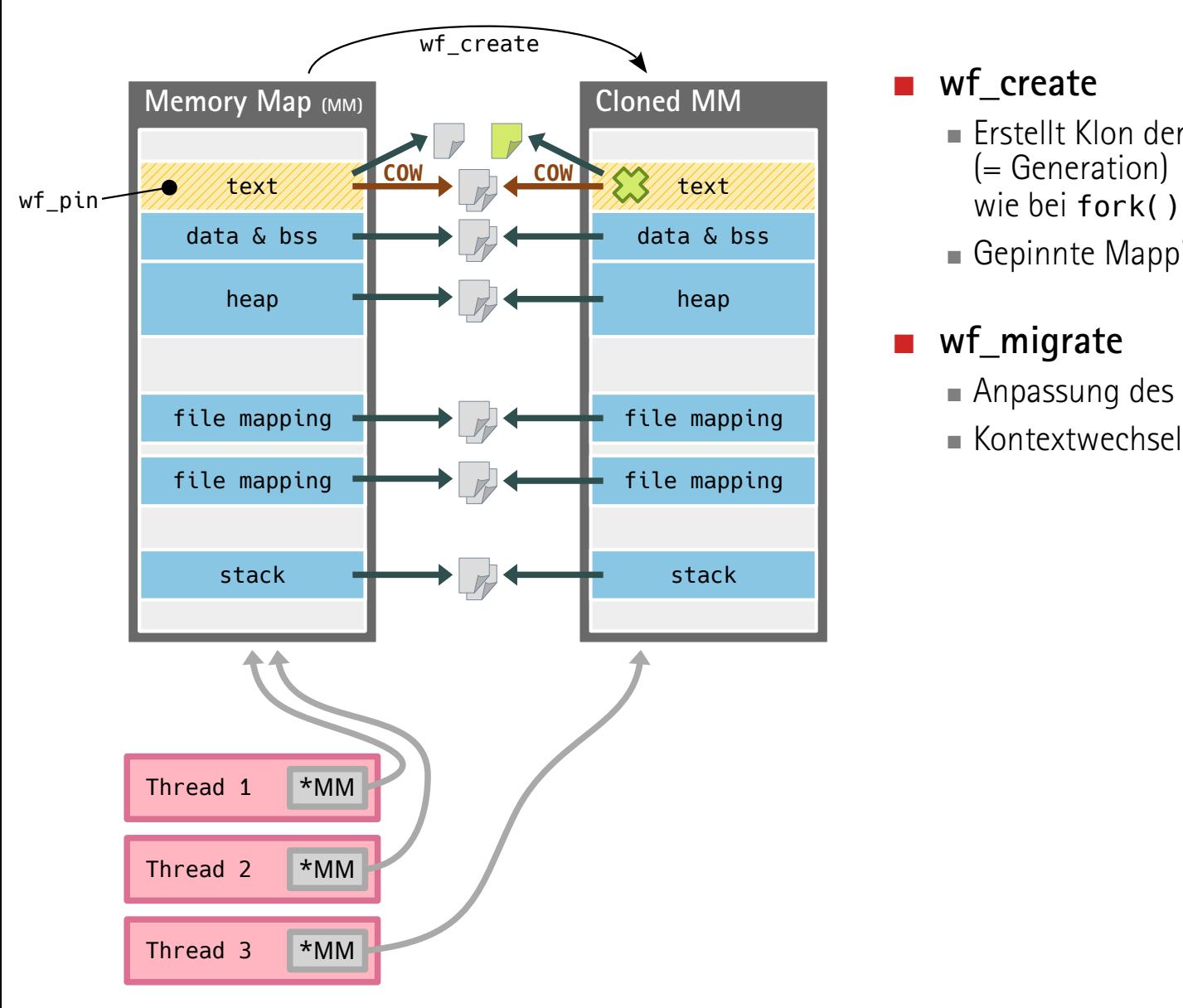

### **wf\_create**

- Erstellt Klon der Memory-Map (= Generation) wie bei fork() nur ohne COW
- Gepinnte Mappings haben COW-Verhalten

# **wf\_migrate**

- Anpassung des MM-Zeigers des Threads
- 

#### Implementierung im Linux-Kernel SRA

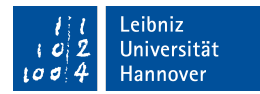

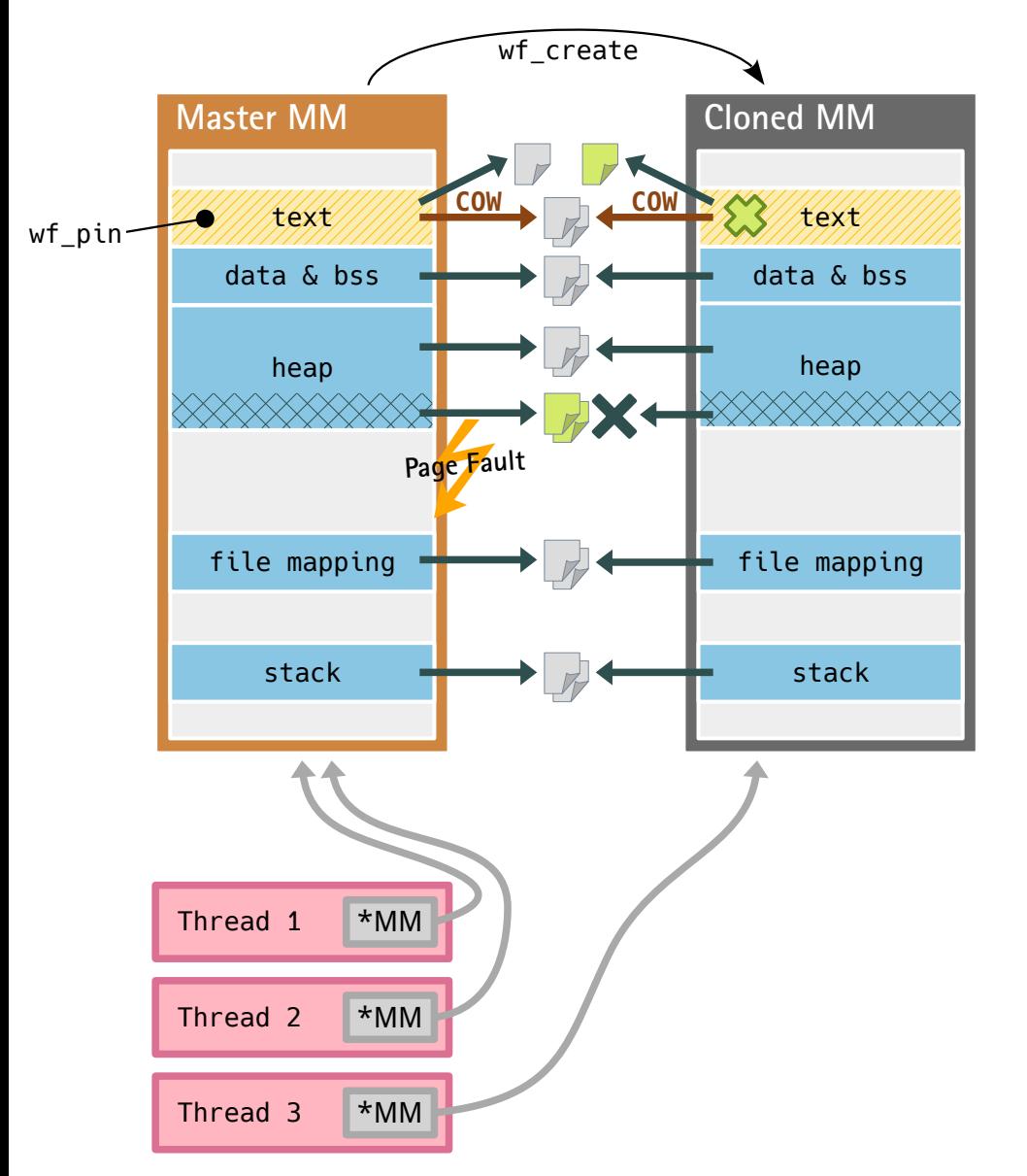

### **wf\_create**

- Erstellt Klon der Memory-Map (= Generation) wie bei fork() nur ohne COW
- Gepinnte Mappings haben COW-Verhalten

## **wf\_migrate**

- Anpassung des MM-Zeigers des Threads
- Kontextwechsel

### **Mapping-Änderungen**  $(mmap, munnap, ...)$

- Synchronisiert auf allen MMs
- Master-MM: Lazy-Page-Initialization, und "Locking-Proxy" für alle MM-Klone

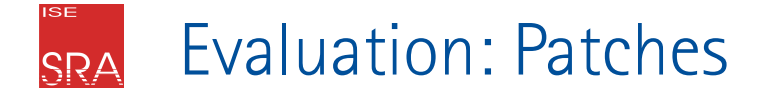

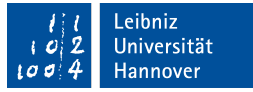

### Debian 10.0 Packages und Debian Patches (außer MariaDB)

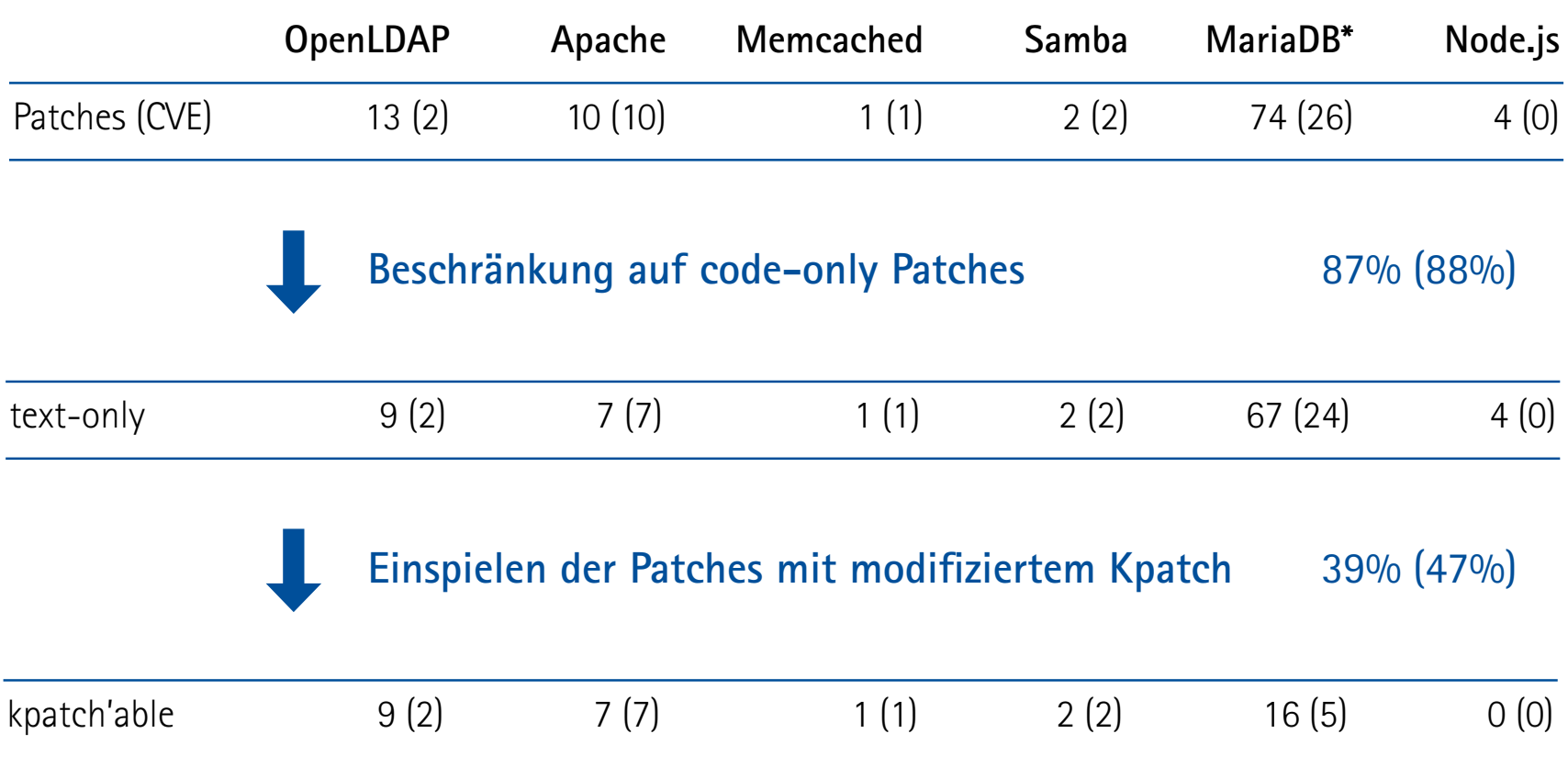

#### Evaluation: Request-Latenzen SRA

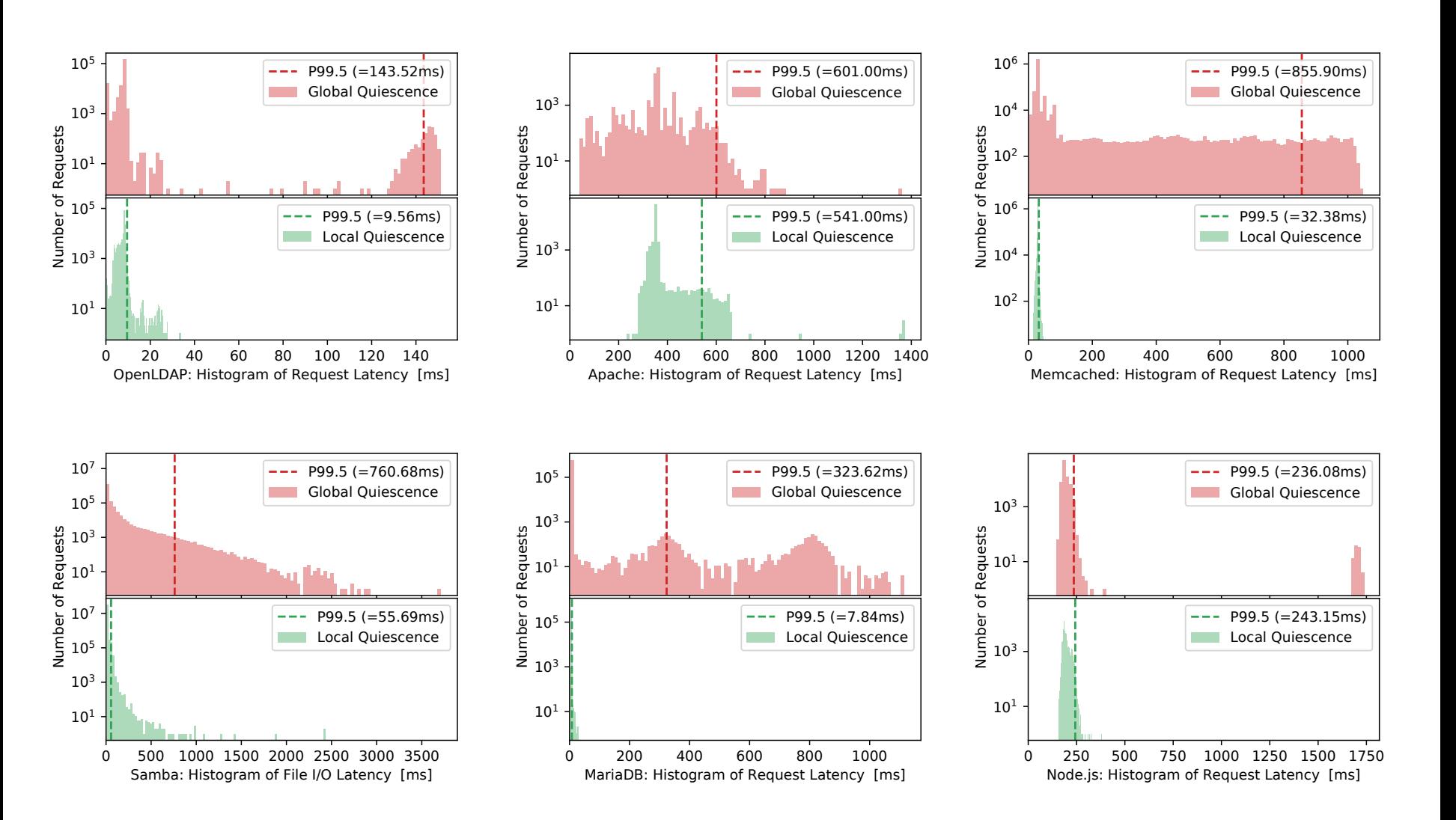

Leibniz Universität

Hannover

 $100$ 

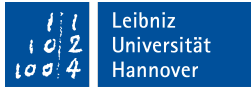

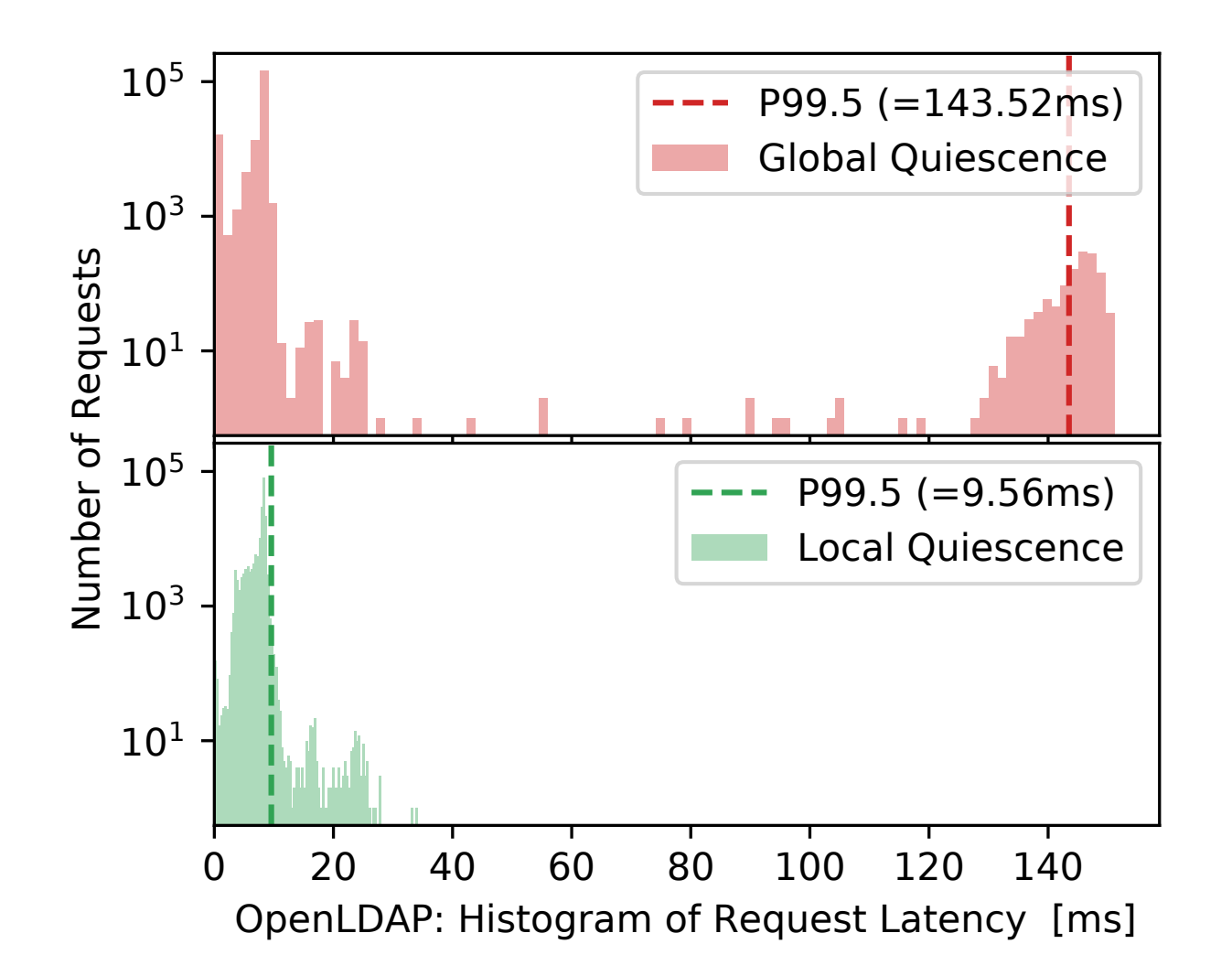

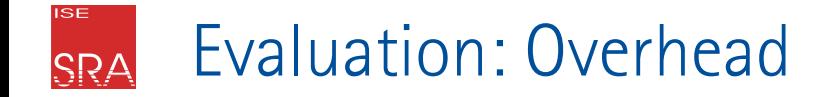

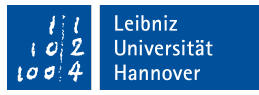

Laufzeit (Microbenchmarks unter Last):

- wf\_create **88±23 µs** (Memcached) bis **2171±139 µs** (Node.js) **wheter** when in
	- **5±5 µs** (Samba) bis **8±7 µs** (Node.js)
- Speicher (unter Last):
	- **132 KiB** (Memcached) bis **1808 KiB** (Node.js)

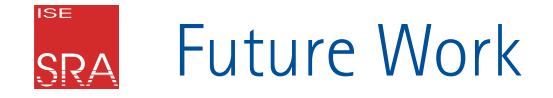

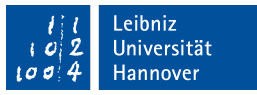

### *Zugrundeliegender Mechanismus:* **Synchronisierte Adressraum-Klone mit partiellen Unterschieden**

- Weitere Anwendungen
	- **Kombination mit JIT-Compiler**
	- **Pfad-spezifische Kernel-Modifikationen (** $\rightarrow$  **Synthesis)**
	- **Implementierung von dynamischer Variabilität (** $\rightarrow$  **Multiverse)**
	- Unterschiedliche Adressraum-Views für Daten (Isolation von Threads)
- Geplanter DFG-Antrag

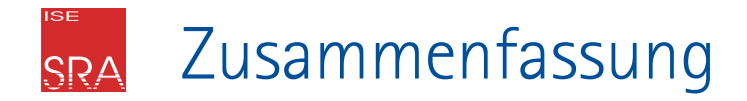

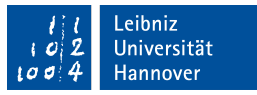

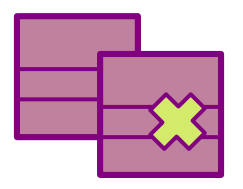

- **Wait-Free Code Patching via Address-Space Generations**
- Ziel: Reduzierung von Global Quiescence auf Local Quiescence
	- Vereinfachte Herstellung von Quiescence
	- Keine Einbußen bei der Quality of Service
- Umsetzung mit Hilfe von Adressraum-Generationen Implementiert als Kernel-Erweiterung für Linux
	- Evaluation mit 6 Serveranwendungen
		- Erfolgreiche Anwendung von Code-Only-Patches während der Laufzeit
		- Signifikante Verbesserungen der Tail-Latency bei Wait-Free Patching